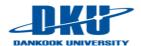

# Lecture Note 4. Concurrency: Thread and Lock

April 3, 2024

Jongmoo Choi

Dept. of software Dankook University

http://embedded.dankook.ac.kr/~choijm

(Copyright © 2024 by Jongmoo Choi, All Rights Reserved. Distribution requires permission.)

#### **Contents**

- From Chap 25~29 of the OSTEP
- Chap 25. A Dialogue on Concurrency
- Chap 26. Concurrency: An Introduction
  - ✓ Heart of problem: un-controlled schedule
  - Race condition, Mutual exclusion, Atomicity, ...
- Chap 27. Interlude: Thread API
  - ✓ Thread vs. Process
  - ✓ Thread manipulation: creation, completion, mutex, ...
- Chap 28. Locks
  - ✓ Evaluation method
  - ✓ Building method: Four atomic operations
  - ✓ Spin vs. Sleep
- Chap 29. Locked Data Structure
  - ✓ List, Queue, Hash, …

# Chap. 25 A Dialogue on Concurrency

**Student:** *Umm... OK. So what is concurrency, oh wonderful professor?* 

**Professor:** Well, imagine we have a peach —

**Student:** (interrupting) Peaches again! What is it with you and peaches?

**Professor:** Ever read T.S. Eliot? The Love Song of J. Alfred Prufrock, "Do I dare to eat a peach", and all that fun stuff?

**Student:** Oh yes! In English class in high school. Great stuff! I really liked the part where —

**Professor:** (interrupting) This has nothing to do with that — I just like peaches. Anyhow, imagine there are a lot of peaches on a table, and a lot of people who wish to eat them. Let's say we did it this way: each eater first identifies a peach visually, and then tries to grab it and eat it. What is wrong with this approach?

**Student:** Hmmm... seems like you might see a peach that somebody else also sees. If they get there first, when you reach out, no peach for you!

**Professor:** Exactly! So what should we do about it?

**Student:** Well, probably develop a better way of going about this. Maybe form a line, and when you get to the front, grab a peach and get on with it.

**Professor:** Good! But what's wrong with your approach?

**Student:** *Sheesh, do I have to do all the work?* 

Professor: Yes.

**Student:** OK, let me think. Well, we used to have many people grabbing for peaches all at once, which is faster. But in my way, we just go one at a time, which is correct, but quite a bit slower. The best kind of approach would be fast and correct, probably.

Shared data, Race condition, Atomicity, Performance, Fine/Coarse-grained locking, ...

# Chap. 26 Concurrency: An Introduction

#### So far

- ✓ CPU virtualization
  - Goal: Enable multiple programs to be executed (conceptually) in parallel
  - How to: Make an illusion that we have virtual CPUs as many as the # of processes
- Memory virtualization
  - Goal: Share physical memory among processes in an isolated manner
  - How to: Create an illusion that each process has a private, large address space (virtual memory)

#### From now on

- Multi-threaded program
  - Thread: flow of control
  - Process: one flow of control + resources (address space, files)
  - Multi-threaded process (or program): multiple flow of controls + resources (address space, files)
    - Multiple threads share address space
    - cf.) Multiple Processes do not share their address space
- ✓ Concurrency
  - Shared data → race condition → may generate wrong results
  - Concurrency: enforce to access shared data in a synchronized way

# 26.1 Why Use Threads?

- Computing resources for a program
  - ✓ CPU: registers (context), scheduling entity
  - ✓ Address space: code, data, heap and stack
  - ✓ Files: non-volatile data and I/O devices
- How to manage?
  - ✓ Process model
    - Use all resources exclusively
    - fork(): create all resources → better isolation, worse sharing, slow creation
  - ✓ Thread model
    - Shared resources among threads: code, data, heap and files
    - Exclusively resources used by a thread: CPU abstraction and stack
    - pthread\_create(): create exclusive resources only → fast creation, better sharing, worse isolation

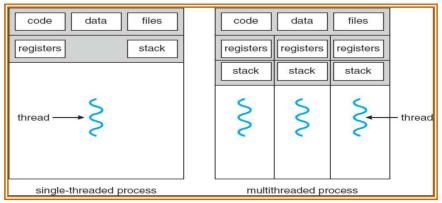

# 26.1 Why Use Threads?

#### Benefit of Thread

- ✓ Fast creation
  - Process: heavyweight, Thread: lightweight
- ✓ Parallelism
  - Example: sort 100,000 items
    - Single thread 
       scan all for sorting
    - Multithread: divide and conquer (Google's MapReduce Model)
- Can overlap processing with waiting (e.g. I/O waiting)
  - Example: web server
    - Single thread: receive, processing, response
    - Multiple thread: receive thread, processing thread x n, response thread

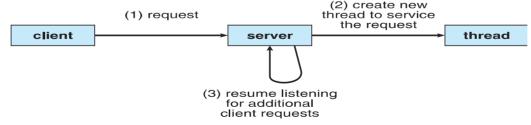

- ✓ Data sharing
- ✓ Make SW (e.g. browser, web server): either using multiple processes or multiple threads?
   → both are independent scheduling entity, but having different sharing semantics.

# 26.1 Why Use Threads?

### Thread management

- ✓ Several stacks in an address space
  - Stack: called as thread local storage since each thread has its own stack
- Scheduling entity
  - State and transition
    - Thread state: Ready, Run, Wait, ... (like process)
  - Each thread has its own scheduling priority
  - Context switch at the thread level
  - TCB (Thread Control Block): like PCB
    - for thread-specific information management

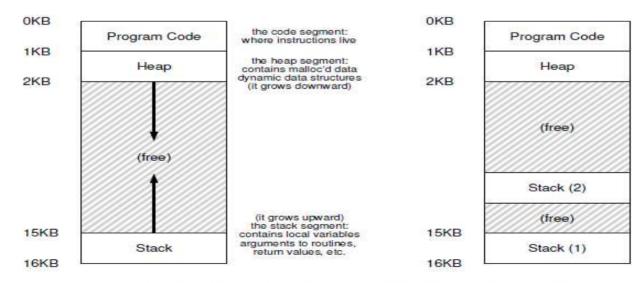

Figure 26.1: Single-Threaded And Multi-Threaded Address Spaces

# 26.2 An Example: Thread Creation

#### Thread API

- ✓ pthread\_create(): similar to fork(), thread exits when the passed function reach the end.
- pthread\_join(): similar to wait(), for synchronization

```
#include <stdio.h>
1
    #include <assert.h>
    #include <pthread.h>
4
    void *mythread(void *arg) {
        printf("%s\n", (char *) arg);
        return NULL;
7
8
9
    int
10
    main(int argc, char *argv[]) {
11
        pthread t p1, p2;
12
        int rc;
13
        printf("main: begin\n");
14
        rc = pthread_create(&p1, NULL, mythread, "A"); assert(rc == 0);
15
        rc = pthread create(&p2, NULL, mythread, "B"); assert(rc == 0);
16
        // join waits for the threads to finish
17
        rc = pthread_join(p1, NULL); assert(rc == 0);
18
        rc = pthread_join(p2, NULL); assert(rc == 0);
19
        printf("main: end\n");
20
        return 0;
21
22
```

Figure 26.2: Simple Thread Creation Code (t0.c)

# 26.2 An Example: Thread Creation

#### Thread trace

- ✓ Threads: main, thread1, thread2
- Scheduling order: depend on the whims of scheduler
  - Main → create t1 → create t2 → wait → run t1 → run t2 → main: Fig. 3
  - Main → create t1 → run t1 → create t2 → run t2 → wait → main: Fig. 4
  - Main → create t1 → create t2 → run t2 → run t1 → wait → main: Fig. 5

| main                 | Thread 1    | Thread2    |
|----------------------|-------------|------------|
| starts running       |             |            |
| prints "main: begin" |             |            |
| creates Thread 1     |             |            |
| creates Thread 2     |             |            |
| waits for T1         |             |            |
|                      | runs        |            |
|                      | prints "A"  |            |
|                      | returns     |            |
| waits for T2         |             |            |
|                      |             | runs       |
|                      |             | prints "B" |
|                      |             | returns    |
| prints "main: end"   |             |            |
| Figure 26.3: T       | hread Trace | (1)        |

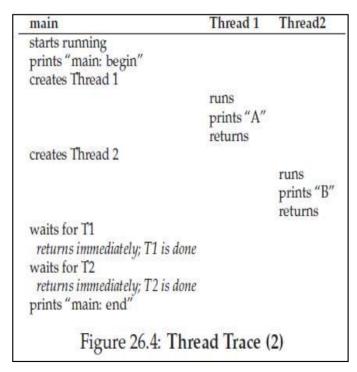

| main                            | Thread 1     | Thread2          |
|---------------------------------|--------------|------------------|
| starts running                  |              |                  |
| prints "main: begin"            |              |                  |
| creates Thread 1                |              |                  |
| creates Thread 2                |              |                  |
|                                 |              | runs             |
|                                 |              | prints "B"       |
|                                 |              | returns          |
| waits for T1                    |              |                  |
|                                 | runs         |                  |
|                                 | prints "A"   |                  |
|                                 | returns      |                  |
| waits for T2                    |              |                  |
| returns immediately; T2 is done |              |                  |
| prints "main: end"              |              |                  |
| Figure 26 5: Three              | and Trace (2 | n <mark>-</mark> |
| Figure 26.5: Thre               | eau mace (S  | ))               |

# 26.3 Why It Gets Worse: Shared Data

Shared data example (see Figure 2.5 in LN 1)

```
#include <stdio.h>
    #include <pthread.h>
    #include "mythreads.h"
3
    static volatile int counter = 0;
    11
   // mythread()
Q.
    11
10
    // Simply adds 1 to counter repeatedly, in a loop
    // No, this is not how you would add 10,000,000 to
11
    // a counter, but it shows the problem nicely.
   11
13
    void *
    mythread (void *arg)
15
        printf("%s: begin\n", (char *) arg);
17
        int i;
18
        for (i = 0; i < 1e7; i++) {
19
            counter = counter + 1;
21
        printf("%s: done\n", (char *) arg);
22
        return NULL;
24
   1
25
    11
26
27
    // main()
    // Just launches two threads (pthread create)
29
    // and then waits for them (pthread join)
30
    11
31
    int
32
    main(int argc, char *argv[])
33
34
        pthread t pl, p2;
35
        printf("main: begin (counter = %d)\n", counter);
36
        Pthread_create(&pl, NULL, mythread, "A");
37
38
        Pthread_create(&p2, NULL, mythread, "B");
39
        // join waits for the threads to finish
40
41
        Pthread_join(pl, NULL);
42
        Pthread_join(p2, NULL);
        printf("main: done with both (counter = %d)\n", counter);
43
44
        return 0;
45
```

Choi, DKU

# 26.3 Why It Gets Worse: Shared Data

### Results of the shared data example

```
prompt> gcc -o main main.c -Wall -pthread
prompt> ./main
main: begin (counter = 0)
A: begin
B: begin
A: done
B: done
main: done with both (counter = 20000000)
```

```
prompt> ./main
main: begin (counter = 0)
A: begin
B: begin
A: done
B: done
main: done with both (counter = 19345221)
```

```
prompt> ./main
main: begin (counter = 0)
A: begin
B: begin
A: done
B: done
main: done with both (counter = 19221041)
```

- ✓ Different results (not deterministic)
- ✓ Big question? Why does this happen?

# 26.4 The Heart of Problem: Uncontrolled Scheduling

High level viewpoint

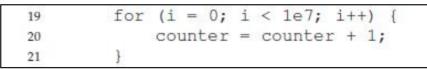

CPU level viewpoint

|         |                 | 1,4      | 1,2      |  |
|---------|-----------------|----------|----------|--|
| 100 mov | 0x8049a1c, %eax |          |          |  |
| 105 add | \$0x1, %eax     | <b>*</b> |          |  |
| 108 mov | %eax, 0x8049a1c | l        | <b>↓</b> |  |

pc eax \_\_\_\_\_\_\_counter (0x8049a1c)

**DRAM** 

**CPU** 

Scheduling viewpoint

|                 |                     |                     | (after instruction) |      |         |
|-----------------|---------------------|---------------------|---------------------|------|---------|
| OS              | Thread 1            | Thread 2            | PC                  | %eax | counter |
|                 | before critical sec | ction               | 100                 | 0    | 50      |
|                 | mov 0x8049a1c       | , %eax              | 105                 | 50   | 50      |
|                 | add \$0x1, %eax     |                     | 108                 | 51   | 50      |
| interrupt       |                     |                     |                     |      |         |
| save T1's state | e                   |                     |                     |      |         |
| restore T2's st | ate                 |                     | 100                 | 0    | 50      |
|                 |                     | mov 0x8049a1c, %eax | 105                 | 50   | 50      |
|                 |                     | add \$0x1, %eax     | 108                 | 51   | 50      |
|                 |                     | mov %eax, 0x8049a1c | 113                 | 51   | 51      |
| interrupt       |                     |                     |                     |      |         |
| save T2's state | е                   |                     |                     |      |         |
| restore T1's st | ate                 |                     | 108                 | 51   | 51      |
|                 | mov %eax, 0x8       | 049a1c              | 113                 | 51   | 51      |

Figure 26.7: The Problem: Up Close and Personal

The counter value increases only 1, even though two additions are performed

# 26.4 The Heart of Problem: Uncontrolled Scheduling

#### Reason

- ✓ Two threads access shared data at the same time → race condition.
- ✓ Uncontrolled scheduling → Results are different at each execution depending on scheduling order

#### Solution

- ✓ Controlled scheduling: Do all or nothing (indivisible) → atomicity
- ✓ The code that can result in the race condition → critical section
  - Code ranging from 100 to 108 in the example of the previous slide
- ✓ Allow only one thread in the critical section → mutual exclusion

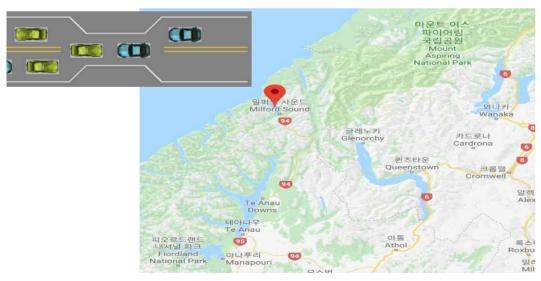

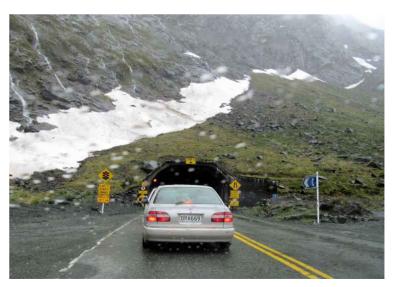

(One-lane Tunnel to Milford Sound in New Zealand)

# 26.6 One More Problem: Waiting for Another

### Two issues related to concurrency

- Mutual exclusion: only one thread can enter a critical section
- Synchronization: one thread must wait for another to complete some action before it continues

ASIDE: KEY CONCURRENCY TERMS CRITICAL SECTION, RACE CONDITION, INDETERMINATE, MUTUAL EXCLUSION

These four terms are so central to concurrent code that we thought it worth while to call them out explicitly. See some of Dijkstra's early work [D65,D68] for more details.

- A critical section is a piece of code that accesses a shared resource, usually a variable or data structure.
- A race condition arises if multiple threads of execution enter the critical section at roughly the same time; both attempt to update the shared data structure, leading to a surprising (and perhaps undesirable) outcome.
- An indeterminate program consists of one or more race conditions; the output of the program varies from run to run, depending on which threads ran when. The outcome is thus not deterministic, something we usually expect from computer systems.
- To avoid these problems, threads should use some kind of mutual exclusion primitives; doing so guarantees that only a single thread ever enters a critical section, thus avoiding races, and resulting in deterministic program outputs.

# Chap. 27 Interlude: Thread API

#### Thread classification

- ✓ User-level thread
  - Thread managements are done by user-level threads library including user-level scheduler
- ✓ Kernel-level thread
  - Thread managements are supported by the Kernel (Most operating systems)
- Three representative libraries: pthread, Windows thread, Java thread
  - In this class, we focus on the pthread in Linux which is implemented using clone() system call with sharing options (pthread based on kernel thread)

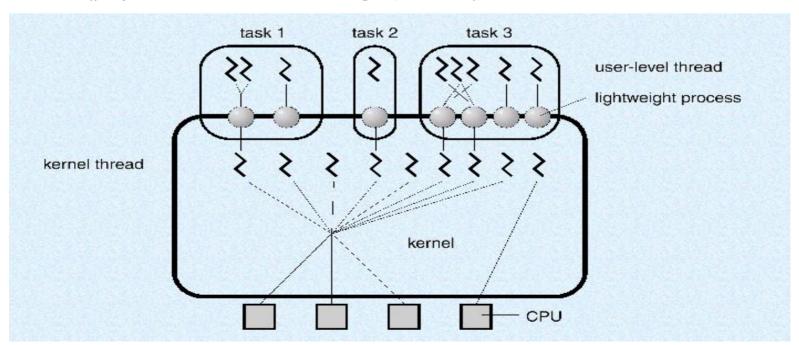

### 27.1 Thread Creation

#### Thread creation API

- Arguments: 1) thread structure to interact with this thread, 2) attribute of the thread (e.g. priority and stack size), NULL means using default,
   3) function pointer for start routine, 4) arguments to the created thread
- Example

```
#include <pthread.h>
2
    typedef struct __myarg_t {
        int a:
        int b;
    } myarq_t;
7
    void *mythread(void *arg) (
        myarq_t *m = (myarq_t *) arg;
10
        printf("%d %d\n", m->a, m->b);
        return NULL;
11
12
13
14
    int
    main(int argc, char *argv[]) {
15
        pthread_t p;
16
17
        int rc;
18
19
        myarq_t args;
        args.a = 10;
20
        args.b = 20;
        rc = pthread_create(&p, NULL, mythread, &args);
23
24
                          Figure 27.1: Creating a Thread
```

# 27.2 Thread Completion

### Wait for completion

```
int pthread_join(pthread_t thread, void **value_ptr);
```

Arguments: 1) thread structure, which is initialized by the thread creation routine, 2) a pointer to the return value (NULL means "don't

care")

Example

```
#include <stdio.h>
    #include <pthread.h>
    #include <assert.h>
    #include <stdlib.h>
    typedef struct __myarg_t {
7
        int a;
        int b;
8
    } myarg_t;
10
    typedef struct __myret_t {
11
12
        int x;
        int y;
13
    } myret_t;
14
15
    void *mythread(void *arg) {
16
17
        mvarg t *m = (mvarg t *) arg;
        printf("%d %d\n", m->a, m->b);
18
19
        myret t *r = Malloc(sizeof(myret t));
        r->x = 1;
        r->y = 2;
21
        return (void *) r;
22
23
24
    main(int argc, char *argv[]) (
27
        int rc;
        pthread_t p;
28
29
        myret t *m;
30
31
        myarq_t args;
        args.a = 10;
32
33
        args.b = 20;
        Pthread_create(&p, NULL, mythread, &args);
        Pthread_join(p, (void **) &m);
35
        printf("returned %d %d\n", m->x, m->y);
36
37
        return 0;
                   Figure 27.2: Waiting for Thread Completion
```

J. Choi, DKU

# 27.2 Thread Completion

- Be careful: do not return a pointer allocated on the stack
  - ✓ Modified version of Figure 27.2

```
void *mythread(void *arg) {
    myarg_t *m = (myarg_t *) arg;
    printf("%d %d\n", m->a, m->b);
    myret_t r; // ALLOCATED ON STACK: BAD!
    r.x = 1;
    r.y = 2;
    return (void *) &r;
}
```

- Variable r is allocated on the stack of mythread
- Note that when a thread returns, stack is automatically deallocated

```
choijm@choijm-VirtualBox:~/2017_OS

choijm@choijm-VirtualBox:~/2017_OS$

choijm@choijm-VirtualBox:~/2017_OS$

choijm@choijm-VirtualBox:~/2017_OS$

choijm@choijm-VirtualBox:~/2017_OS$

choijm@choijm-VirtualBox:~/2017_OS$

choijm@choijm-VirtualBox:~/2017_OS$

gcc -o 27.2_ext 27.2_ext.c -lpthread

27.2_ext.c: In function 'mythread':

27.2_ext.c: In function 'mythread':

27.2_ext.c:21:2: warning: function returns address of local variable [-Wreturn-local-addr]

return (void *) &r;

^

choijm@choijm-VirtualBox:~/2017_OS$

choijm@choijm-VirtualBox:~/2017_OS$

// Choijm@choijm-VirtualBox:~/2017_OS$

choijm@choijm-VirtualBox:~/2017_OS$
```

### **27.3 Locks**

- Concurrency mechanism 1
  - ✓ Mutual exclusion API (mutex\_\*\*\*): for mutual exclusion
    - API

```
int pthread_mutex_lock(pthread_mutex_t *mutex);
int pthread_mutex_unlock(pthread_mutex_t *mutex);
```

Example

```
pthread_mutex_t lock;
int rc = pthread_mutex_init(&lock, NULL);
assert(rc == 0); // always check success!
```

#### **Initialization**

```
pthread_mutex_lock(&lock);
x = x + 1; // or whatever your critical section is
pthread_mutex_unlock(&lock);
```

```
pthread_mutex_lock(&lock);
x = x + 1; // or whatever your critical section is
pthread_mutex_unlock(&lock);
```

Thread 1

Thread 2

- 1) Lock free case → entering CS.
- 2) Lock already hold case → not return from the call

### 27.4 Condition Variables

### Concurrency mechanism 2

- Condition Variables: for synchronization
  - API

```
int pthread_cond_wait(pthread_cond_t *cond, pthread_mutex_t *mutex);
int pthread_cond_signal(pthread_cond_t *cond);
```

#### Example

```
pthread_mutex_t lock = PTHREAD_MUTEX_INITIALIZER;
pthread_cond_t cond = PTHREAD_COND_INITIALIZER;

Pthread_mutex_lock(&lock);
while (ready == 0)
    Pthread_cond_wait(&cond, &lock);

Pthread_mutex_unlock(&lock);
```

```
Pthread_mutex_lock(&lock);
ready = 1;
Pthread_cond_signal(&cond);
Pthread_mutex_unlock(&lock);
```

Thread 2

#### Thread 1

- Guarantee that some part will execute before others (e.g. initializing DB before processing DB requests)
- Note
  - 1) When calling either of the above routines, the lock should be held to avoid a race condition
  - 2) pthread\_cond\_wait(): need a lock as the second parameter since it releases the lock before sleeping and re-acquire the lock after being woken.
  - 3) pthread\_cond\_signal(): does not need a lock as an argument

# Chap. 28 Locks

#### Locks

- √ Basic idea
- ✓ How to evaluate?
- Realization
  - √ 1) Controlling interrupt
  - √ 2) SW approach
  - √ 3) HW approach: using atomic operations
    - Test-and-Set, Compare-and-Swap, Load-Linked and Store-Conditional, Fetch-and-Add, ...
- Building and Evaluating spin locks
- Sleeping instead of Spinning: using Queues
- Different OS, Different Support

### 28.1 Locks: Basic Idea / 28.2 Pthread Locks

### Critical section example

```
balance = balance + 1;
```

- ✓ Other critical sections are possible such as adding a node to a linked list, hash update or more complex updates to shared data structures
- Mutual exclusion using lock
  - Using lock/unlock before/after critical section (generic description)

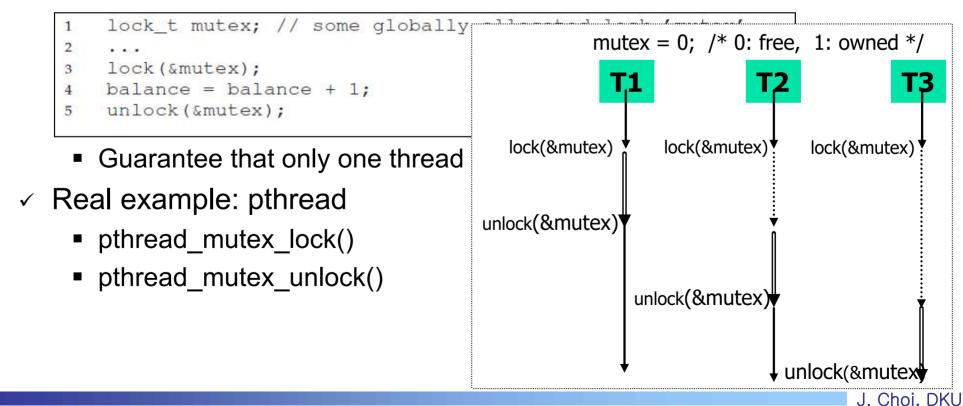

# 28.3 Building A Lock / 28.4 Evaluating Locks

- How to build the lock()/unlock() APIs?
  - Collaboration between HW and OS supports
- How to evaluate a lock()/unlock()? → Three properties
  - √ 1) Correctness: Does it guarantee mutual exclusion?
  - √ 2) Fairness: Does any thread starve (or being treated unfairly)?
  - √ 3) Performance: Overhead added by using the lock
- One issue: lock size
  - ✓ Three shared variables → how many locks?
  - ✓ Coarse-grained lock
    - Prefer to big critical section with smaller number of locks (e.g. one)
    - Pros) simple, Cons) parallelism
  - √ Fine-grained lock
    - Prefer to small critical section with larger number of locks (e.g. three)
    - Pros) parallelism, Cons) not simple, deadlock

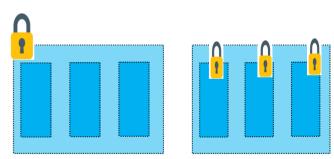

# 28.5 Controlling Interrupts

- How to build the lock()/unlock() APIs?
  - ✓ First solution: Disable interrupt
    - No interrupt → No context switch → No intervention in critical section

```
void lock() {
DisableInterrupts();

void unlock() {
EnableInterrupts();
}
```

- Pros)
  - Simplicity (earliest used solution)
- Cons)
  - Disable interrupt for a long period → might lead to lost interrupt
  - Abuse or misuse → monopolize, endless loop (no handling mechanism only reboot)
  - Work only on a single processor (Not work on multiprocessors) → Can tackle the race condition due to the context switch, not due to the concurrent execution
  - → used inside the OS (or trusty world)

# 28.6 Test-and-Set (Atomic Exchange)

- How to build the lock()/unlock() APIs?
  - Second solution: SW-only approach

```
typedef struct __lock_t { int flag; } lock_t;
   void init(lock_t *mutex) {
       // 0 -> lock is available, 1 -> held
       mutex->flag = 0;
   void lock(lock t *mutex) {
        while (mutex->flag == 1) // TEST the flag
            ; // spin-wait (do nothing)
       mutex->flag = 1; // now SET it!
11
12
13
   void unlock(lock t *mutex) {
        mutex->flag = 0;
15
16
                  Figure 28.1: First Attempt: A Simple Flag
```

Is it correct?

# 28.6 Test-and-Set (Atomic Exchange)

- How to build the lock()/unlock() APIs?
  - ✓ Problems of the SW-only approach
    - Correctness: fail to provide the mutual exclusion
      - Both thread can enter the critical section
      - Test and Set are done separately (not indivisible)

```
Thread 1

call lock()

while (flag == 1)

interrupt: switch to Thread 2

call lock()

while (flag == 1)

flag = 1;

interrupt: switch to Thread 1

flag = 1; // set flag to 1 (too!)

Figure 28.2: Trace: No Mutual Exclusion
```

- Performance
  - Spinning (Busy waiting): endlessly check the value of flag
  - CPU is busy, but doing useless work

# 28.6 Test-and-Set (Atomic Exchange)

### How to build the lock()/unlock() APIs?

✓ There are many SW-only approaches: Such as Dekker's algorithm,
Peterson's algorithm, ...

```
ASIDE: DEKKER'S AND PETERSON'S ALGORITHMS
In the 1960's, Dijkstra posed the concurrency problem to his friends, and
one of them, a mathematician named Theodorus Jozef Dekker, came up
with a solution [D68]. Unlike the solutions we discuss here, which use
special hardware instructions and even OS support, Dekker's algorithm
uses just loads and stores (assuming they are atomic with respect to each
other, which was true on early hardware).
Dekker's approach was later refined by Peterson [P81]. Once again, just
loads and stores are used, and the idea is to ensure that two threads never
enter a critical section at the same time. Here is Peterson's algorithm (for
two threads); see if you can understand the code. What are the flag and
turn variables used for?
int flag[2];
int turn;
void init() {
   flag[0] = flag[1] = 0; // 1->thread wants to grab lock
turn = 0; // whose turn? (thread 0 or 1?)
void lock() (
                              // self: thread ID of caller
   flag[self] = 1;
   turn = 1 - self;
                              // make it other thread's turn
    while ((flag[1-self] == 1) && (turn == 1 - self))
        ; // spin-wait
void unlock() {
    flag[self] = 0;
                               // simply undo your intent
```

- Pros) SW solution
- Cons) 1) not easy to understand, 2) Inefficient (a little HW support can provide the same capability efficiently), 3) incorrect in modern systems that use the relaxed memory consistency model → not used any more

# 28.7 Building A Working Spin Lock

- How to build the lock()/unlock() APIs?
  - ✓ Third solution: Using HW atomic operations
    - Test-and-Set instruction (a.k.a atomic exchange) in this section

```
int TestAndSet(int *old_ptr, int new) {
   int old = *old_ptr; // fetch old value at old_ptr
   *old_ptr = new; // store 'new' into old_ptr
   return old; // return the old value
}
```

- All (both test the old value and set a new value) are performed atomically
- Instruction in real systems: xchg in Intel, Idstub in SPARC
- ✓ Implement lock using the Test-and-Set instruction

```
typedef struct __lock_t {
        int flag;
    } lock t;
    void init(lock t *lock) {
        // 0 indicates that lock is available, 1 that it is held
        lock->flag = 0;
    void lock (lock t *lock) (
10
        while (TestAndSet(&lock->flag, 1) == 1)
11
            ; // spin-wait (do nothing)
12
13
14
15
    void unlock (lock_t *lock) {
        lock -> flag = 0;
16
17
```

Figure 28.3: A Simple Spin Lock Using Test-and-set

# 28.8 Evaluating Spin Locks

## How to build the lock()/unlock() APIs?

- ✓ Third solution: Using HW atomic operations
- Evaluating of the Third solution
  - Correctness
    - Does it provide mutual exclusion? → yes
    - Guarantee that only one thread enters the critical section

#### Fairness

- Can it guarantee that a waiting thread will enter the critical section? → unfortunately no.
- E.g.) 10 higher priority threads and one low priority thread → the latter one may spin forever, leading to starvation

#### Performance

- In the single CPU case: Overhead can be quite painful: waste CPU cycles (until a context switch occurs!)
- · In the multiple CPUs case
  - Spin locks work relatively well when the critical section is short → do not waste another CPU cycles that much
  - Usually spin lock is employed for the short critical section situation

# 28.9/10 Compare&Swap/Load-Linked&Store-Conditional

- Another atomic operation (example of the third solution)
  - ✓ Compare-and-Swap instruction
    - Compare the value specified by ptr with the expected one. If matched, set the new value. Then, return the previous value. All are done atomically

```
int CompareAndSwap(int *ptr, int expected, int new) {
   int actual = *ptr;
   if (actual == expected)
        *ptr = new;
   return actual;
}
Figure 28.4: Compare-and-swap
```

How to use Lock

```
void lock(lock_t *lock) {
while (CompareAndSwap(&lock->flag, 0, 1) == 1)

; // spin
}
```

- ✓ Load-Linked and Store-Conditional supported by MIPS, ARM, ...
  - Prevent between load and store.

```
int LoadLinked(int *ptr) {
    return *ptr;
}

int StoreConditional(int *ptr, int value) {
    if (no one has updated *ptr since the LoadLinked to this address) {
        *ptr = value;
        return 1; // success!
    } else {
        return 0; // failed to update
}

Figure 28.5: Load-linked And Store-conditional
```

How to use Lock

#### 28.11 Fetch-and-Add

- Final atomic operation
  - ✓ Fetch-and-Add

```
int FetchAndAdd(int *ptr) {
    int old = *ptr;
    *ptr = old + 1;
    return old;
}
```

- Atomically increment a value while returning the old value
- ✓ Lock APIs

```
typedef struct __lock_t {
        int ticket;
        int turn;
4
   } lock t;
   void lock_init(lock_t *lock) {
        lock->ticket = 0;
7
        lock->turn
   void lock(lock_t *lock) {
        int myturn = FetchAndAdd(&lock->ticket);
        while (lock->turn != myturn)
14
            ; // spin
15
    void unlock (lock t *lock) {
        lock->turn = lock->turn + 1;
18
    }
                            Figure 28.7: Ticket Locks
```

- Ticket lock: 1) wish to acquire lock → call fetchandadd() with lock->ticket, 2) if (myturn == lock->turn) enter the CS, 3) unlock → add turn
- Ensure progress for all threads (once a thread gets a ticket, it will be scheduled before other threads that have the tickets issued later)

# 28.12 Too Much Spinning: What Now?

#### Lock mechanisms

- ✓ Spin lock
  - Busy waiting (endless check while using CPU)
  - Simple but inefficient (especially for the long critical section)
  - E.g.) N threads, RR scheduling, 1 thread acquires locks during the period of 1.5 time slice → N -1 time slices are wasted
- ✓ Sleep lock
  - Preempt and enter into the waiting (block) state, wakeup when the lock is released.
  - 1) Can utilize CPUs for more useful work, but 2) context switch for sleep may be expensive (especially for the short critical section)
  - Need OS supports

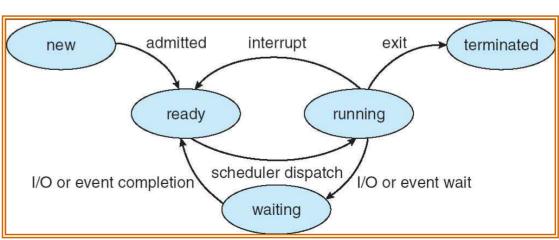

# 28.14 Using Queues: Sleeping instead of Spinning

#### Sleep

 Better than spin since it gives a chance to schedule the thread that holds the lock (A lot of mutexes are implemented using sleep lock)

#### Issues

- ✓ Where to sleep? → Using queue
- ✓ How to wake up → OS supports
  - E.g) Solaris supports park() to sleep and unpark() to wakeup a thread
  - Flag for lock variable, Guard for mutual exclusion of the flag, Queue for sleep

```
typedef struct __lock_t {
        int flag;
        int guard;
        queue_t *q;
   ) lock t;
    void lock_init(lock_t *m) {
        m->flag = 0;
        m->quard = 0;
9
10
        queue_init(m->q);
11
12
    void lock (lock t *m) {
13
        while (TestAndSet (&m->quard, 1) == 1)
14
             ; //acquire guard lock by spinning
15
16
        if (m->flag == 0) {
17
            m->flag = 1; // lock is acquired
             m->quard = 0;
18
        ) else {
19
20
             queue_add(m->q, gettid());
            m->guard = 0;
21
22
             park();
23
        }
24
25
    void unlock(lock_t *m) {
        while (TestAndSet (&m->guard, 1) == 1)
             ; //acquire guard lock by spinning
        if (queue_empty(m->q))
            m->flag = 0; // let go of lock; no one wants it
31
32
             unpark (queue_remove (m->q)); // hold lock (for next thread!)
33
        m->quard = 0;
```

Figure 28.9: Lock With Queues, Test-and-set, Yield, And Wakeup |. Choi, DKU

# Chap. 29 Lock-based Concurrent Data Structure

- How to use locks in data structure?
  - ✓ Concurrent Counters
  - ✓ Concurrent Linked lists
  - ✓ Concurrent Queues
  - ✓ Concurrent Hash Tables
  - **√** ...
- Data structure vs Concurrent data structure
  - ✓ Thread safe (support mutual exclusion)
  - ✓ Two Issues: 1) Correctness and 2) Performance

#### CRUX: HOW TO ADD LOCKS TO DATA STRUCTURES

When given a particular data structure, how should we add locks to it, in order to make it work correctly? Further, how do we add locks such that the data structure yields high performance, enabling many threads to access the structure at once, i.e., **concurrently**?

### 29.1 Concurrent Counters

- A Counter without locks: Figure 29.1
  - ✓ Incorrect under race condition
- A Counter with locks: Figure 29.2
  - Mutual exclusion using locks
  - ✓ Correct? How about performance?

```
typedef struct counter t {
    int value:
 counter t;
void init(counter t *c) {
    c\rightarrow value = 0:
void increment(counter t *c) {
    c->value++;
void decrement(counter t *c) {
    c->value--;
int get (counter_t *c) {
    return c->value;
                 Figure 29.1: A Counter Without Locks
```

```
typedef struct __counter_t {
                    value:
    pthread mutex t lock;
} counter t;
void init(counter t *c) {
    c->value = 0:
    Pthread mutex init (&c->lock, NULL);
void increment (counter t *c) {
    Pthread mutex lock(&c->lock);
    c->value++:
    Pthread mutex unlock (&c->lock);
void decrement(counter_t *c) {
    Pthread mutex lock(&c->lock);
    c->value--;
    Pthread mutex unlock (&c->lock);
int get(counter t *c)
    Pthread mutex lock(&c->lock);
    int rc = c->value;
    Pthread_mutex_unlock(&c->lock);
    return rc;
                  Figure 29.2: A Counter With Locks
```

### 29.1 Concurrent Counters

### Traditional vs. Sloppy

- ✓ Figure 29.5: total elapsed time when a thread (ranging one to four) updates the counter one million times
- ✓ Precise (previous slide): poor scalable
- ✓ Approximate counter: Quite higher performance (a.k.a Scalable counter or Sloppy counter)
  - A single global counter + Several local counters (usually one per CPU core) → e.g. 4 core system: 1 global and 4 local counters
  - Lock for each counter for concurrency
  - Update local counter → periodically update global counter (sloppiness, 5 in figure 29.3) → Less contention → Scalable

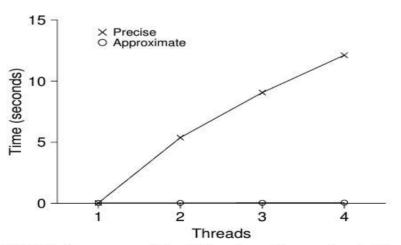

| 11me | $L_1$             | $L_2$ | $L_3$ | $L_4$             | G                        |
|------|-------------------|-------|-------|-------------------|--------------------------|
| 0    | 0                 | 0     | 0     | 0                 | 0                        |
| 1    | 0                 | 0     | 1     | 1                 | 0                        |
| 2    | 1                 | 0     | 2     | 1                 | 0                        |
| 3    | 2                 | 0     | 3     | 1                 | 0                        |
| 4    | 3                 | 0     | 3     | 2                 | 0                        |
| 5    | 4                 | 1     | 3     | 3                 | 0                        |
| 6    | $5 \rightarrow 0$ | 1     | 3     | 4                 | 5 (from $L_1$ )          |
| 7    | 0                 | 2     | 4     | $5 \rightarrow 0$ | $10 \text{ (from } L_4)$ |
| 100  | 20030             |       |       | 10000 00000       |                          |

Time I I I I I C

Figure 29.5: Performance of Traditional vs. Approximate Counters

Figure 29.3: Tracing the Approximate Counters

### 29.1 Concurrent Counters

### Implementation of Sloppy Counter

typedef struct \_\_counter\_t { // global count 2 int global; pthread\_mutex\_t glock; 3 pthread\_mutex\_t llock[NUMCPUS]; // ... and locks int threshold; // update freq } counter t; 9 // init: record threshold, init locks, init values 10 // of all local counts and global count void init(counter\_t \*c, int threshold) { 11 c->threshold = threshold; 12 c->global = 0;13 pthread\_mutex\_init(&c->glock, NULL); 14 int i; 15 for (i = 0; i < NUMCPUS; i++) { 16 c->local[i] = 0;17 pthread\_mutex\_init(&c->llock[i], NULL); 18 } 19 20 21 // update: usually, just grab local lock and update 22 // local amount; once it has risen 'threshold', 23 // grab global lock and transfer local values to it 24 void update(counter\_t \*c, int threadID, int amt) { 25 int cpu = threadID % NUMCPUS; pthread mutex lock (&c->llock[cpu]); c->local[cpu] += amt; if (c->local[cpu] >= c->threshold) { 29 // transfer to global (assumes amt>0) 30 pthread\_mutex\_lock(&c->glock); 31 c->global += c->local[cpu]; 32 pthread\_mutex\_unlock(&c->glock); 33 c->local[cpu] = 0;34 35 pthread\_mutex\_unlock(&c->llock[cpu]); 36 } 37 38 // get: just return global amount (approximate) 39 int get(counter\_t \*c) { 40 pthread\_mutex\_lock(&c->glock); 41 int val = c->global; pthread\_mutex\_unlock(&c->glock); return val; // only approximate!

### 29.2 Concurrent Linked Lists

### Implementation

- ✓ How to enhance scalability? lock range
- Single return path in lookup(): less bug

```
// basic node structure
    typedef struct __node_t (
        struct __node_t
                                  *next;
    } node t;
    // basic list structure (one used per list)
    typedef struct list t (
        node t
10
        pthread_mutex_t
11
   | list t;
12
13
   void List_Init(list_t *L) {
14
        L->head = NULL:
15
        pthread_mutex_init(&L->lock, NULL);
16
17
    int List_Insert(list_t *L, int key) {
19
        pthread_mutex_lock(&L->lock);
20
        node_t *new = malloc(sizeof(node_t));
21
        if (new == NULL) {
22
            perror("malloc");
23
            pthread mutex unlock (&L->lock);
            return -1; // fail
24
        new->key = key;
        new->next = L->head:
28
        L->head = new;
29
        pthread mutex unlock (&L->lock)
30
        return 0: // success
31
32
33
    int List_Lookup(list_t *L, int key) {
34
        pthread mutex lock(&L->lock);
35
        node_t *curr = L->head;
        while (curr) {
            if (curr->key == key) {
38
                pthread_mutex_unlock(&L->lock);
                return 0; // success
            curr = curr->next;
43
        pthread_mutex_unlock(&L->lock);
44
        return -1; // failure
45
                      Figure 29.7: Concurrent Linked List
```

```
list
    void List_Init(lhead *L) {
        L->head = NULLiext
        pthread kev in
                                                 NULL
                            node2
                                       node1
                    b) After insert (all done)
    void List Insert(list t *L, int key)
        // synchronization hat needed
        node_t *new = malloc/sizeof(node_t));
        if (new == NULL)
            perror ("meadc");
10
                                  next key
11
12
                                                  NULL
                                       node1
                            node2
13
        new->kevnode3:
         c) After insert (switched while inserting)
14
15
         // just lock critical section
16
        pthread_mutex_lock(&L->lock);
17
        new->next = L->head;
18
        L->head = new:
19
        pthread_mutex_unlock(&L->lock);
20
21
    int List_Lookup(list_t *L, int key) {
23
        int rv = -1;
24
        pthread_mutex_lock(&L->lock);
        node_t *curr = L->head;
25
        while (curr) {
26
27
            if (curr->key == key) {
28
                 rv = 0;
29
                break:
30
31
             curr = curr->next;
32
33
        pthread mutex unlock (&L->lock);
34
        return rv; // now both success and failure
35
                Figure 29.8: Concurrent Linked List: Rewritten
```

list

node2

a) Before insert

NULL

head.

## 29.2 Concurrent Queues

### Implementation

How to enhance scalability? Multiple locks

```
typedef struct __node_t {
2
                              value;
        struct __node_t
3
                             *next;
4
    } node_t;
    typedef struct __queue_t {
        node t
                             *head;
        node t
                            *tail;
9
        pthread_mutex_t
                             headLock;
10
        pthread_mutex_t
                              tailLock;
    } queue_t;
12
13
    void Queue_Init(queue_t *q) {
        node t *tmp = malloc(sizeof(node t));
15
        tmp->next = NULL;
        q->head = q->tail = tmp;
        pthread mutex init (&q->headLock, NULL);
        pthread_mutex_init(&q->tailLock, NULL);
18
19
20
21
    void Queue_Enqueue (queue_t *q, int value) {
        node_t *tmp = malloc(sizeof(node_t));
22
        assert (tmp != NULL);
24
        tmp->value = value;
25
        tmp->next = NULL;
26
27
        pthread_mutex_lock(&q->tailLock);
        q->tail->next = tmp;
28
29
        q->tail = tmp;
        pthread_mutex_unlock(&q->tailLock);
30
31
32
33
    int Queue_Dequeue(queue_t *q, int *value)
34
        pthread_mutex_lock(&q->headLock);
        node_t *tmp = q->head;
35
        node_t *newHead = tmp->next;
37
        if (newHead == NULL) {
             pthread_mutex_unlock(&q->headLock);
             return -1; // queue was empty
39
40
        *value = newHead->value;
41
        q->head = newHead;
42
43
        pthread_mutex_unlock(&q->headLock);
        free (tmp):
        return 0;
45
```

Figure 29.9: Michael and Scott Concurrent Queue

### 29.2 Concurrent Hash Table

### Implementation

```
#define BUCKETS (101)
2
    typedef struct __hash_t {
        list_t lists[BUCKETS];
5
    } hash t;
    void Hash_Init(hash_t *H) {
        int i;
        for (i = 0; i < BUCKETS; i++) {
            List_Init(&H->lists[i]);
10
11
12
13
    int Hash_Insert(hash_t *H, int key)
14
        int bucket = key % BUCKETS;
15
        return List_Insert(&H->lists[bucket]
16
17
18
    int Hash_Lookup(hash_t *H, int key) {
19
        int bucket = key % BUCKETS;
20
        return List_Lookup(&H->lists[bucket],
21
22
```

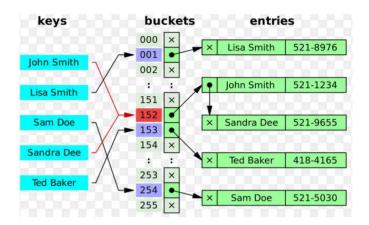

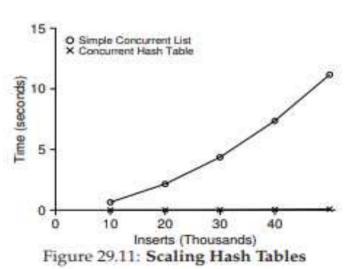

Insert using concurrent hash vs list with a single lock (Fine-grained vs course-grained lock)

Figure 29.10: A Concurrent Hash Table

# 29.5 Summary

#### Concurrency terms

- ✓ Shared data, race condition, mutual exclusion
- ✓ Lock before/after critical section

#### Lock implementation

- ✓ HW + OS cooperation
  - HW: atomic operations
  - OS: queue management
- ✓ Spin lock and Sleep lock: Rule of thumb
  - Short critical section → spin lock
  - Long critical section → sleep lock
  - How about hybrid? → Two-phase locks (spin at first, then sleep)

#### Concurrent data structure

TIP: AVOID PREMATURE OPTIMIZATION (KNUTH'S LAW)
When building a concurrent data structure, start with the most basic approach, which is to add a single big lock to provide synchronized access. By doing so, you are likely to build a correct lock; if you then find that it suffers from performance problems, you can refine it, thus only making it fast if need be. As Knuth famously stated, "Premature optimization is the root of all evil."

Many operating systems utilized a single lock when first transitioning to multiprocessors, including Sun OS and Linux. In the latter, this lock even had a name, the big kernel lock (BKL). For many years, this simple approach was a good one, but when multi-CPU systems became the norm, only allowing a single active thread in the kernel at a time became a performance bottleneck. Thus, it was finally time to add the optimization of improved concurrency to these systems. Within Linux, the more straightforward approach was taken: replace one lock with many. Within Sun, a more radical decision was made: build a brand new operating system, known as Solaris, that incorporates concurrency more fundamentally from day one. Read the Linux and Solaris kernel books for more information about these fascinating systems [BC05, MM00].

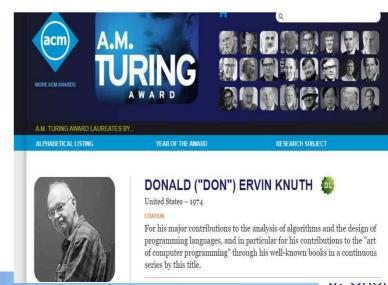

### Quiz for this Lecture

#### Quiz

- ✓ 1. Discuss the shared and exclusive resources in the thread model and explain how the pthread\_create() works using these resources.
- ✓ 2. Explain the "shared resource", "race condition", "atomicity", "critical section" and "mutual exclusion" in the program of Figure 26.6 (10 page).
- ✓ 3. Discuss the merits and demerits of the coarse-grained lock (and fine-grained lock) and Knuth's law.
- ✓ 4. Explain the correctness and fairness of the lock mechanism, first attempt, shown in Figure 28.1 (if it is incorrect or unfair, explain why).
- ✓ 5. Discuss two differences between Figure 29.7 (Concurrent Linked List) and 29.8 (Concurrent Linked List: rewritten) in page 38.
- ✓ 6. Assume that a program is waiting for an input from a keyboard. Explain which is better, spin or sleep lock?

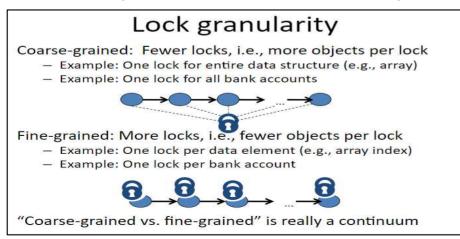

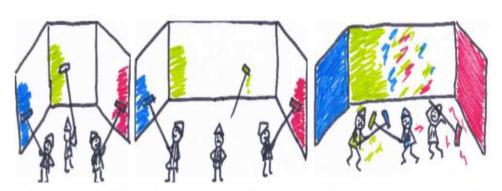

How can three people paint three walls? No problem if the walls are of equal size and the workers are of equal skills, but quite problematic when synchronization among them is required.